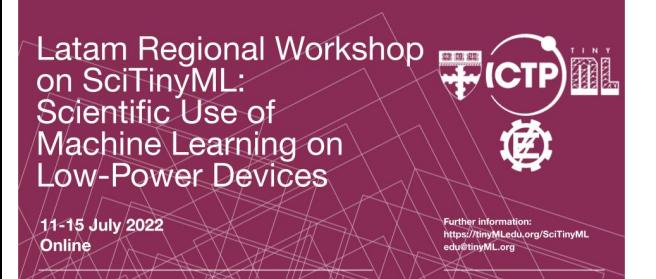

# **Convolutions and Transfer Learning for Computer Vision**

*Brian Plancher Barnard College, Columbia University Harvard John A. Paulson School of Engineering and Applied Sciences [brianplancher.com](http://brianplancher.com)*

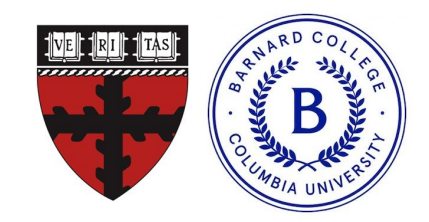

1

# **Quick Disclaimer:** Today will be **both too fast** and **too slow**!

#### Camera feed

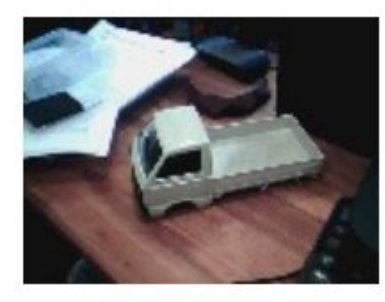

Starting inferencing in 2 seconds... Taking photo... Predictions (DSP: 9 ms., Classification: 322 ms., Anomaly: 0 ms.): car: 0.07812 truck: 0.92188

#### By the end of today: **Hands-on Computer Vision (Object Classification)**

We will explore the **science** behind computer vision and **collect data** and **train** our own custom model to recognize objects using **Edge Impulse**

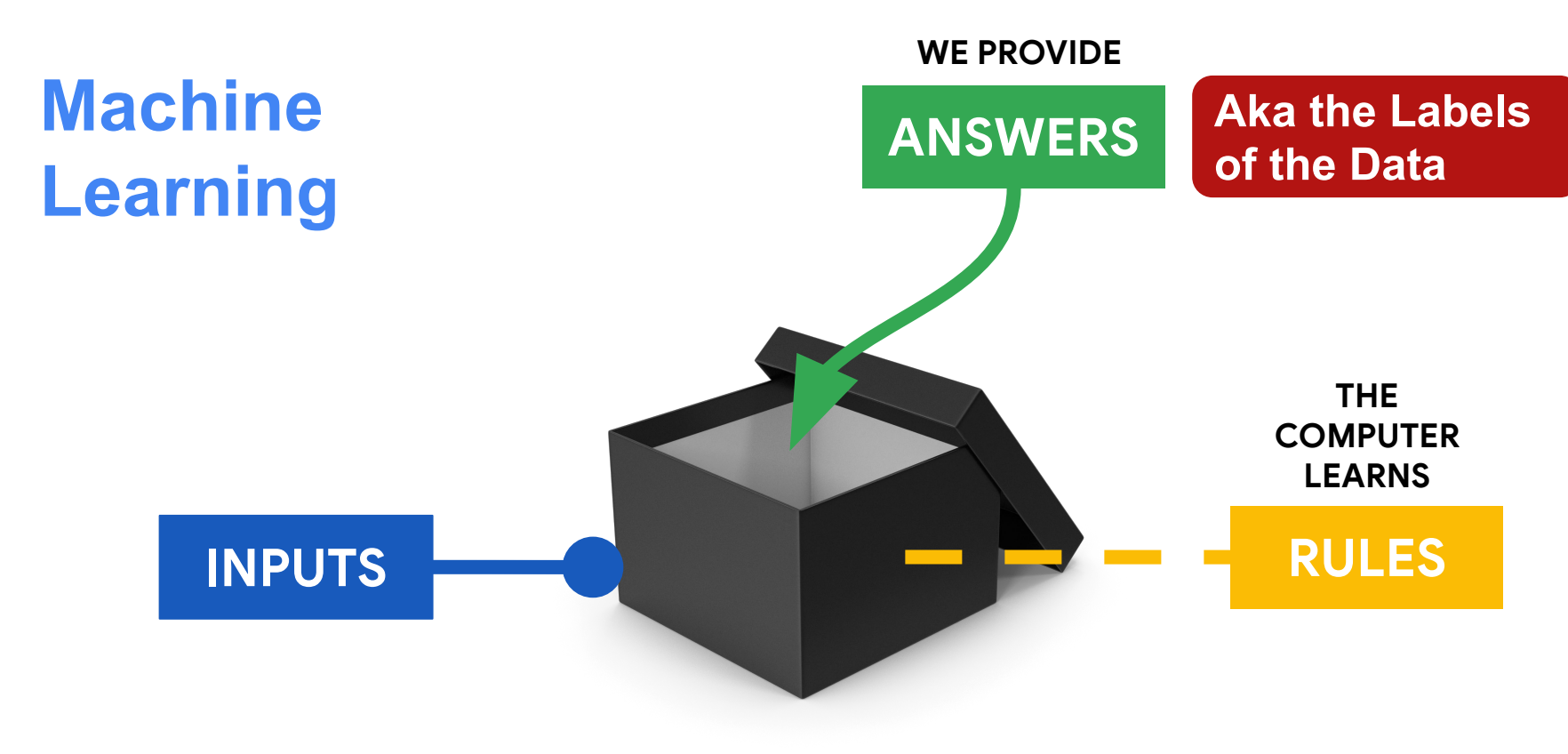

#### Machine Learning with **neural networks**?

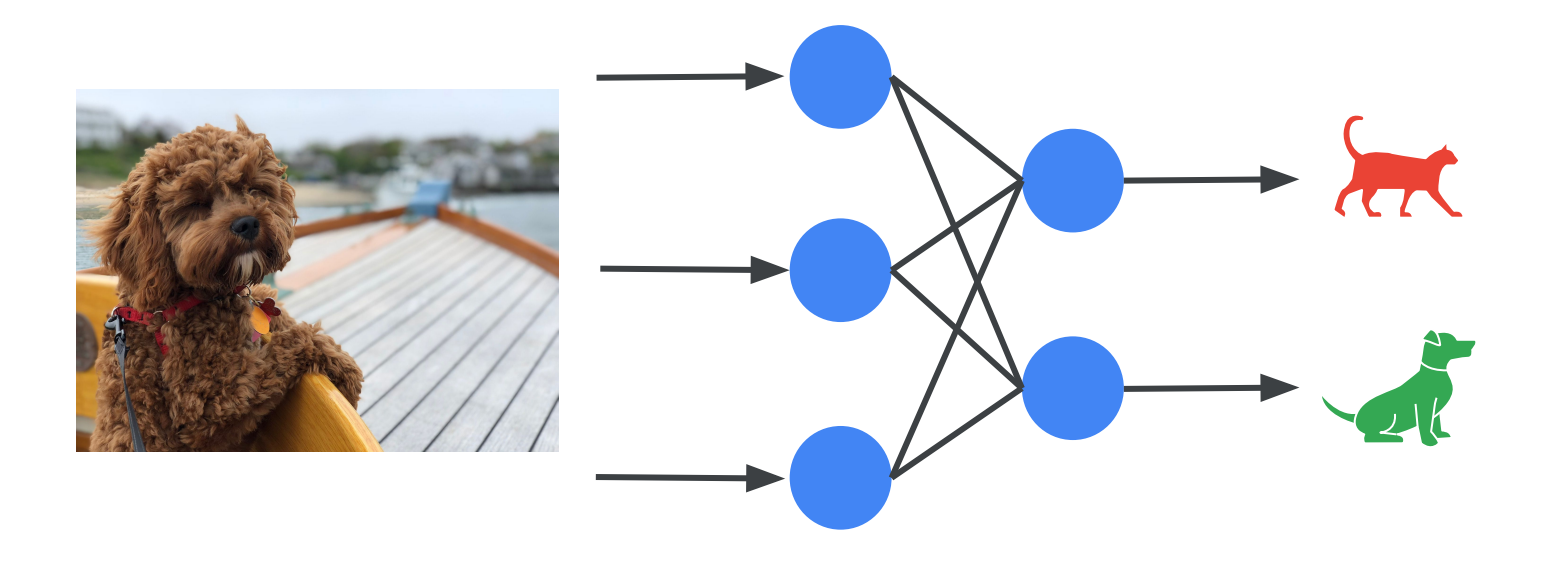

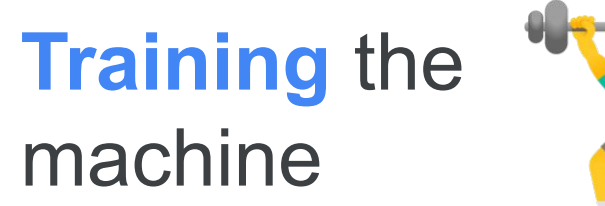

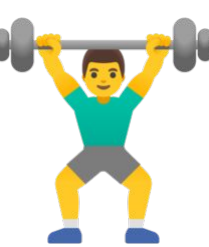

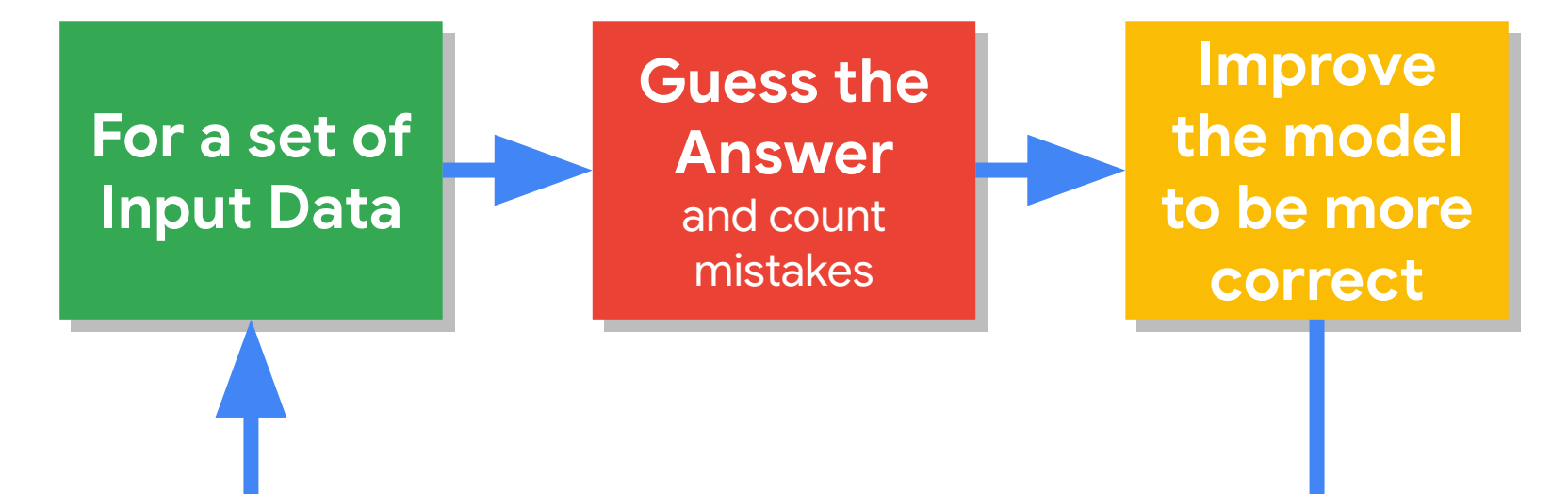

6

#### After it's **learned** use it for **inference:**

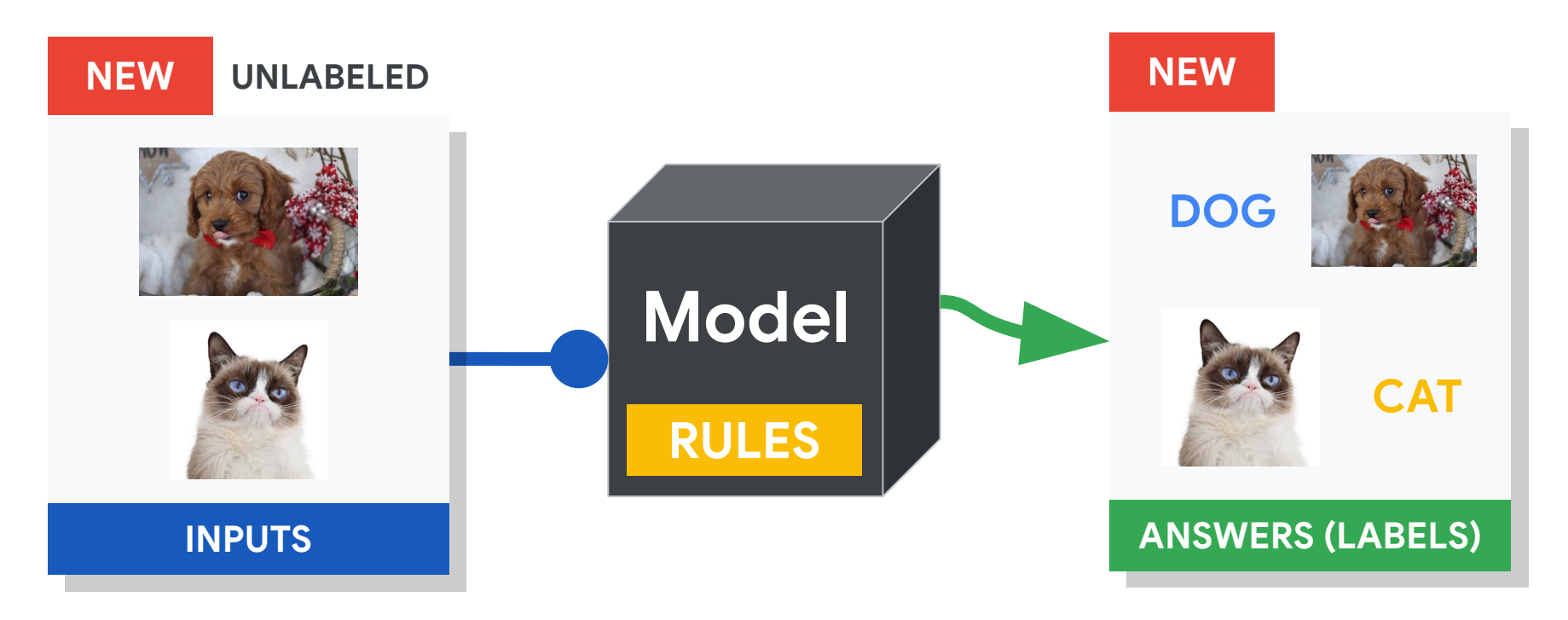

#### Computer Vision is Hard

#### Computer Vision is Hard

#### **What color are the pants and the shirt?**

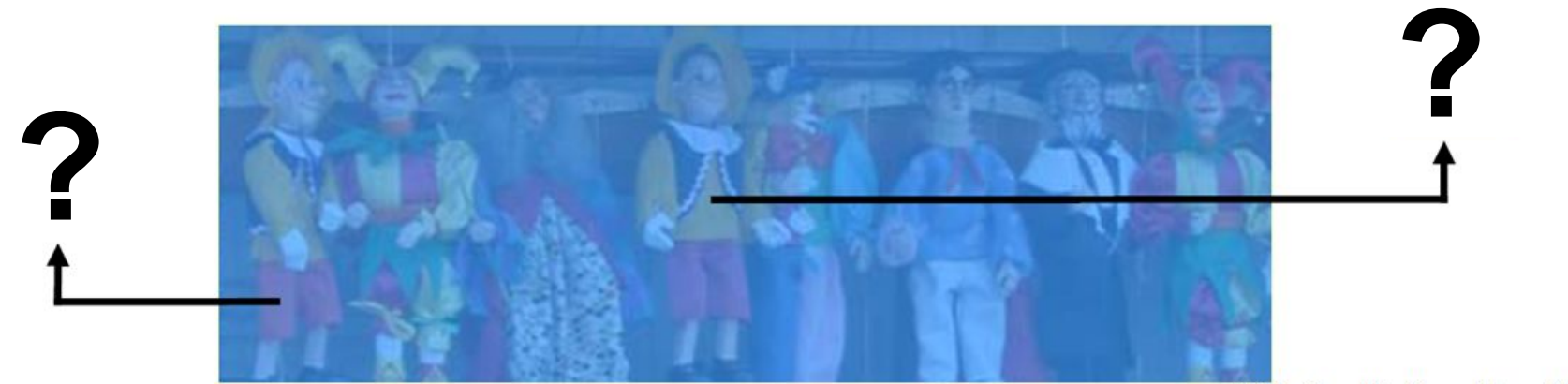

Slide Credit: Hamilton Chong

#### Computer Vision is Hard

![](_page_9_Picture_2.jpeg)

Slide Credit: Hamilton Chong

#### Computer Vision is Hard

![](_page_10_Picture_2.jpeg)

Slide Credit: Hamilton Chong

#### Computer Vision is Hard

![](_page_11_Picture_2.jpeg)

## **Is square A or B darker in color?**

#### Computer Vision is Hard

![](_page_12_Picture_2.jpeg)

![](_page_12_Picture_3.jpeg)

### What **Features** of the image might be important for self driving cars?

![](_page_13_Picture_2.jpeg)

### What **Features** of the image might be important for self driving cars?

![](_page_14_Picture_2.jpeg)

**Maybe straight lines to see the lanes of the road?**

#### How might we find these features?

![](_page_15_Picture_2.jpeg)

#### How might we find these features?

![](_page_16_Picture_2.jpeg)

#### How might we find these features?

![](_page_17_Picture_2.jpeg)

#### **Black: 0 White: 255**

#### How might we find these features?

**Black: 0 White: 255**

## 0 255 255 255 255 0 0 255 200 255 0 0 0 255 255 0 0 0 0 255 0 0 0 0 0

![](_page_19_Picture_1.jpeg)

### How might we find these features? **Convolutions**

#### **Original Image**

![](_page_21_Picture_43.jpeg)

### How might we find these features? **Convolutions**

#### **Original Image**

![](_page_22_Picture_57.jpeg)

**Filter**

![](_page_22_Picture_5.jpeg)

### How might we find these features? **Convolutions**

#### **Original Image**

![](_page_23_Picture_55.jpeg)

![](_page_24_Figure_2.jpeg)

![](_page_25_Figure_2.jpeg)

**[Colab Link](https://colab.research.google.com/github/tinyMLx/colabs/blob/master/2-3-3-ExploringConvolutions.ipynb)** 

Copyright (c) 2022 TinyMLedu. All rights reserved. CC BY-NC-SA 4.0

![](_page_26_Picture_3.jpeg)

![](_page_26_Picture_53.jpeg)

![](_page_26_Figure_5.jpeg)

### How might we combine these features to **classify an object**?

![](_page_27_Figure_2.jpeg)

![](_page_28_Picture_2.jpeg)

![](_page_28_Picture_3.jpeg)

![](_page_28_Picture_4.jpeg)

![](_page_28_Picture_5.jpeg)

The ImageNet Challenge provided 1.2 million examples of 1,000 labeled items and challenged algorithms to learn from the data and then was tested on another 100,000 images

![](_page_29_Figure_2.jpeg)

![](_page_30_Picture_2.jpeg)

![](_page_30_Picture_3.jpeg)

In 2010 teams had 75-50% error

![](_page_30_Picture_5.jpeg)

![](_page_30_Picture_6.jpeg)

In 2011 teams had 75-25% error

![](_page_31_Picture_2.jpeg)

![](_page_31_Picture_3.jpeg)

![](_page_31_Picture_4.jpeg)

![](_page_31_Picture_5.jpeg)

In 2012 still no team had less than 25% error barrier except AlexNet at 15%

![](_page_32_Figure_2.jpeg)

[AlexNet Paper](https://proceedings.neurips.cc/paper/2012/file/c399862d3b9d6b76c8436e924a68c45b-Paper.pdf)

Copyright (c) 2022 TinyMLedu. All rights reserved. CC BY-NC-SA 4.0

![](_page_33_Figure_2.jpeg)

**[Colab Link](https://colab.research.google.com/github/tinyMLx/colabs/blob/master/2-3-3-ExploringConvolutions.ipynb)** 

Copyright (c) 2022 TinyMLedu. All rights reserved. CC BY-NC-SA 4.0

![](_page_34_Picture_3.jpeg)

![](_page_34_Picture_53.jpeg)

![](_page_34_Picture_5.jpeg)

![](_page_35_Picture_44.jpeg)

![](_page_35_Picture_3.jpeg)

![](_page_35_Picture_4.jpeg)

![](_page_36_Picture_2.jpeg)

![](_page_37_Picture_2.jpeg)

![](_page_38_Figure_2.jpeg)

![](_page_38_Picture_3.jpeg)

![](_page_39_Figure_2.jpeg)

![](_page_39_Picture_3.jpeg)

[AlexNet Paper](https://proceedings.neurips.cc/paper/2012/file/c399862d3b9d6b76c8436e924a68c45b-Paper.pdf)

Copyright (c) 2022 TinyMLedu. All rights reserved. CC BY-NC-SA 4.0

![](_page_40_Figure_2.jpeg)

![](_page_41_Figure_2.jpeg)

#### A word of caution...

#### Ackerman "Hacking the Brain With Adversarial Images"

![](_page_42_Figure_3.jpeg)

[https://www.vox.com/future-perfect/2019/4/8/18297410/](https://www.vox.com/future-perfect/2019/4/8/18297410/ai-tesla-self-driving-cars-adversarial-machine-learning) [ai-tesla-self-driving-cars-adversarial-machine-learning](https://www.vox.com/future-perfect/2019/4/8/18297410/ai-tesla-self-driving-cars-adversarial-machine-learning)

Copyright (c) 2022 TinyMLedu. All rights reserved. CC BY-NC-SA 4.0

#### A word of caution...

Ackerman "Hacking the Brain With Adversarial Images"

![](_page_43_Figure_4.jpeg)

![](_page_44_Figure_2.jpeg)

![](_page_45_Figure_2.jpeg)

Learns *general features* irrespective of task

![](_page_46_Figure_2.jpeg)

![](_page_47_Figure_2.jpeg)

*Task-specific* features

![](_page_48_Figure_2.jpeg)

Learns *general features*

irrespective of task **Reuse** (freeze general feature extraction)

![](_page_49_Figure_2.jpeg)

*Task-specific* features

**Train** only last few layers

#### So **what model** should we transfer from?

#### Model **Evolution**

![](_page_51_Figure_2.jpeg)

#### Model **Evolution**

![](_page_52_Figure_2.jpeg)

#### **MobileNet v1**

![](_page_53_Picture_53.jpeg)

![](_page_53_Picture_3.jpeg)

#### Our board only has **256KB** of RAM (memory)

Fine for mobile phones with GB of RAM, but 64X microcontroller RAM

![](_page_54_Picture_131.jpeg)

![](_page_55_Picture_131.jpeg)

![](_page_56_Picture_131.jpeg)

![](_page_57_Picture_131.jpeg)

### Further **Optimizations**

![](_page_58_Figure_2.jpeg)

## The **TinyML** Workflow

Camera feed

![](_page_59_Picture_3.jpeg)

Starting inferencing in 2 seconds... Taking photo... Predictions (DSP: 9 ms., Classification: car: 0.07812 truck: 0.92188

![](_page_59_Figure_5.jpeg)

![](_page_60_Picture_1.jpeg)

# **Convolutions and Transfer Learning for Computer Vision**

*Brian Plancher Barnard College, Columbia University Harvard John A. Paulson School of Engineering and Applied Sciences [brianplancher.com](http://brianplancher.com)*

![](_page_60_Picture_4.jpeg)